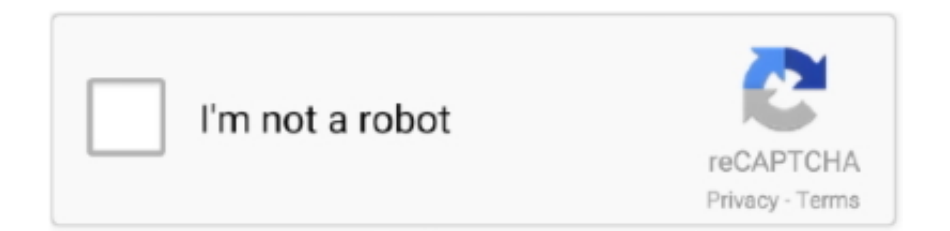

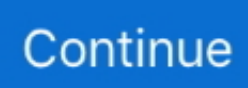

## **App Delete For Mac**

Open Launchpad on your Mac This can be done by clicking the Launchpad icon on your Dock, tapping F4 in the function row, or performing a four-finger pinch on your Mac's trackpad.. Here's how to uninstall apps on a Mac You may know this feeling, for example, if you've recently discovered there are some programs on your Mac that you want to delete.. The Apple devices stop working properly since we really do not remove what we do not need.. In addition to the below-mentioned methods, one of the simplest and fastest ways to uninstall any app from a Mac is to use a special program like or any other similar program.. Uninstalling is elementary, but there are various methods to deal with this issue.. The latest versions of MacOS offer a very easy way to track down large applications, see when they were last used, and offers a simple way to delete the apps from the Mac, all from a unified Storage Management tool.. Appdelete App For MacFree App Delete For Mac02 February, 2018, by With the flow of time, our Macs have every chance to slow down due to the presence of the full-featured applications that we no longer use.. Fitbit app for mac Get started with your new Fitbit tracker or scale by setting up your device and downloading and installing our free software.

How to remove the applications installed from the Web? For those applications on Mac that you downloaded from the Web, here's how to remove apps from Mac with the help of Finder: • To open the Finder window, click the Finder icon in the Dock.. • Click Applications section on the sidebar. Deleting an app you downloaded from the Mac App Store is a lot like deleting an app from your iPhone.. Appdelete App For MacFree App Delete For MacThis type of application helps a user clean the device and get free storage space anytime.

## **delete**

delete, delete all searches, delete instagram account, delete facebook account, delete sql, delete telegram account, delete google account, delete twitter account, delete clubhouse account, delete gmail account, deleted, delete delete, delete all

## **deleted**

## **delete sql**

e10c415e6f